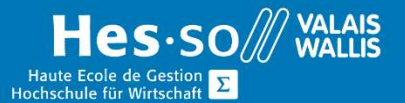

# **Formation continue informatique**

# Outlook – Utiliser efficacement

## Préambule

Ce cours vous permettra de personnaliser la gestion de vos messages, de vos calendriers, de vos contacts et de vos tâches.

# **Objectifs**

Ce cours vous permettra de personnaliser la gestion de vos messages, de vos calendriers, de vos contacts et de vos tâches.

## Programme

### Création et affichage des messages

Ajout des options à un message (niveau importance, confirmation de lecteur ou de réception, avertissement)

### Planification

- Gérer des rendez-vous périodiques
- Appliquer des formats conditionnels au calendrier Outlook
- Utiliser les catégories pour gérer les rendez-vous

### Gestion des messages

- Définir regroupement messages
- Règles de messagerie
- Utiliser les catégories pour gérer les messages
- Paramétrer les messages

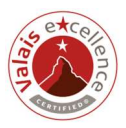

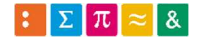

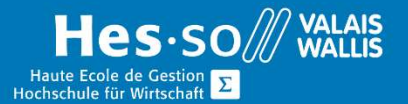

# **Formation continue informatique**

### Création et gestion des contacts

- Alimenter et utiliser différents carnets d'adresses électroniques (Catégories et dossiers)
- Envoyer sa carte de visite (Vcard)
- Récupérer des adresses à partir d'un fichier externe
- Lier les contacts aux activités et aux entrées du journal

### Création et gestion des tâches et notes

- Gérer des tâches périodiques
- Utiliser les catégories pour gérer les tâches et les notes

### Configuration du calendrier

- Options du calendrier (semaine de travail, heures de travail, configuration par défaut des rendez-vous, jours fériés
- Paramétrer l'archivage des données
- Récupérer des données archivées

### Durée

½ journée à raison d'une fois par semaine.

### Titre obtenu

Une attestation vous sera remise en fin de formation

### Lieu

Les cours sont donnés dans nos salles de classe de Bellevue ou de TechnoPôle, à Sierre.

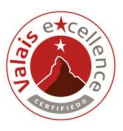

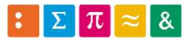